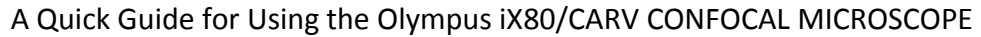

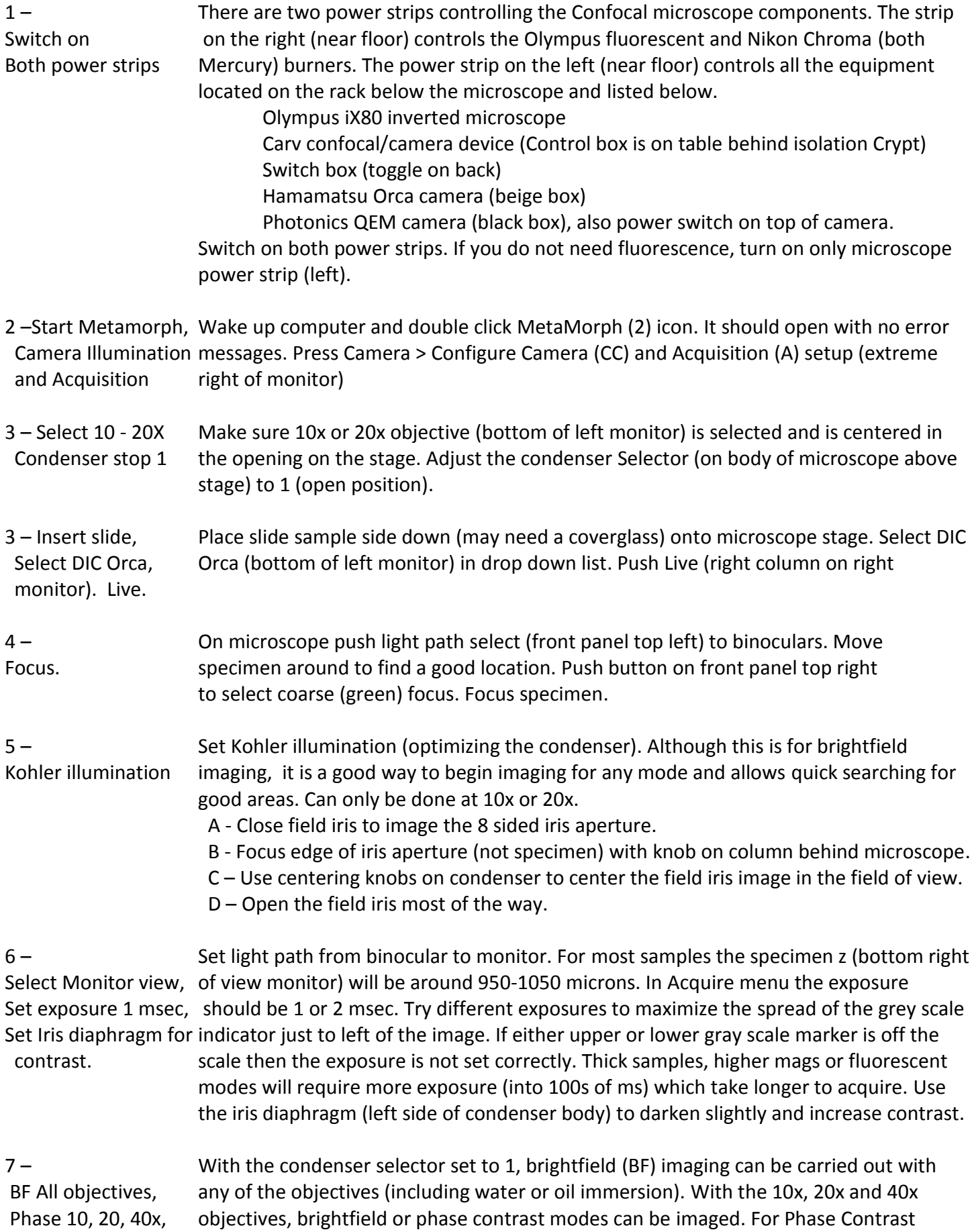

DIC 60 water, 100 Oil. imaging with 10x or 20x objective, the condenser selecter should be set to 2. For Phase Follow Table. Contrast imaging at 40x, set the condenser selecter to 3. For DIC using the 60x water Contrast imaging at 40x, set the condenser selecter to 3. For DIC using the 60x water immersion lens, use condenser select 4 and DIC using the 100x oil lenses condenser selector should be set to 5.

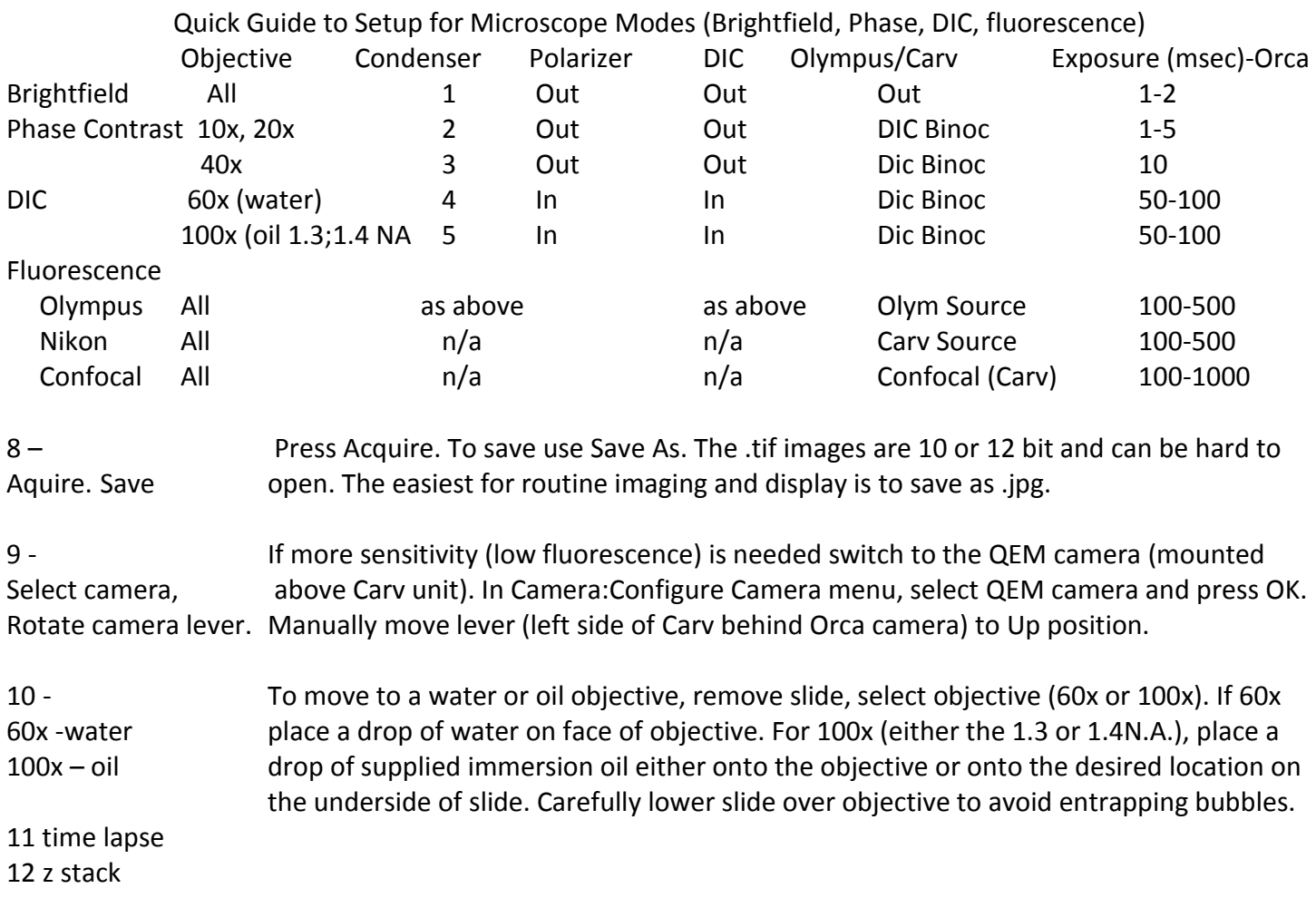